# Síntese de Alto Nível utilizando Programação Linear Inteira

Paulo Flores

INESC/IST

Instituto de Engenharia de Sistemas e Computadores Rua Alves Redol, 9 - 1000 Lisboa - Portugal Tel: +351.1.3100000 Fax: +351.1.3145843 E-mail: pff@inesc.pt

Maio 1997

#### Resumo

Neste relatório apresentam-se sumariamente três modelos de síntese de alto nível utilizando programação linear inteira. Descreve-se de forma breve o programa desenvolvido para a manipulação do grafo de fluxo de dados e a geração uma formula-¸c˜ao ILP (Integer Linaer Programming) satisfazendo esses modelos. Um exemplo de geração e resolução da formulação ILP com vários modelos é apresentado utilizando uma descrição teste (benchmark). Finalmente compara-se para todos as descrições teste de síntese de alto nível, e como os vários modelos descritos, os tempos de resolução das ILP com diferentes programas.

## **Índice**

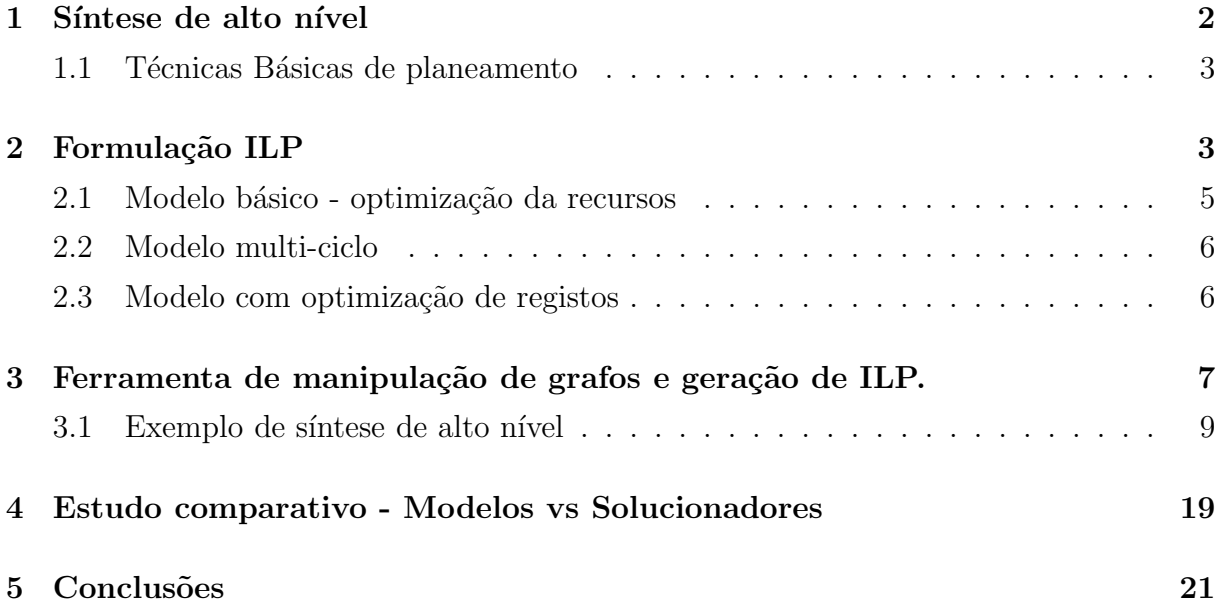

## 1 Síntese de alto nível

A geração automática de descrições RTL a partir de descrições de alto nível é designada de síntese de alto nível.

Este processo é geralmente dividido em diversos sub-problemas mais simples de resolver [1]. Estes sub-problemas são:

- planeamento temporal (scheduling)
- alocação de recursos *(allocation)*
- selecções de recursos
- atribuição ( $biding$ ) de recursos
- alocação de multiplexers
- alocação de registos

A forte interdependência entre o planeamento e alocação de recursos permite que a estrutura do circuito possa ser obtida quer se comece por uma ou outra tarefa. E mesmo ´ poss´ıvel entrela¸car as duas tarefas, com o objectivo de reduzir ao m´ınimo uma determinada função de custo, que dependerá do número de passos de controlo e dos recursos de hardware necessários.

Tradicionalmente, as ferramentas desenvolvidas para síntese de alto nível resolvem cada um destes sub-problemas separadamente, usando mesmo em alguns casos algoritmos heurísticos. No entanto, devido a estes sub-problemas estarem fortemente interrelacionados as soluções encontradas podem não ser óptimas, resultando assim em circuitos de qualidade inferior.

A optimização do planeamento temporal (scheduling) e alocação de recursos (allocation) na síntese de alto nível pode-se dividir em 4 categorias de acordo com o objectivo a optimizar [2]:

- UCS Unconstrained scheduling minimiza uma função dependente do número de recursos utilizados e do número de passos de controlo necessários.
- RCS  $Resource-constrained scheduling$  minimiza o número de passo de controlo quando os recursos a utilizar estão fixos.
- $TCS$   $Time-constrained \ scheduling$  minimiza o número de recursos quando o números de passos de controlo está fixo.
- $T\text{RCS}$   $Time-and-resource-constrained scheduling$  optimiza uma dada função quando o n´umero de passos de controlo e recursos a utilizar est˜ao ambos fixos.

A última categoria também é designada de FCS ( $Feasible-constrained scheduling$ ) [3], ou seja, dado um n´umero de passos de controlo e de recursos a utilizar, verifica-se se estes satisfazem o problema de síntese de alto nível. Se satisfizeram, determina-se qual é a solução óptima para os recursos e passos de controlo dados.

### 1.1 Técnicas Básicas de planeamento

A técnica mais básica de planeamento é denominada de ASAP (as soon as possible) Esta técnica consiste em atribuir em cada passo de controlo as operações cujos predecessores já tiverem acabado de computar. Este processo é repetido até que todas as operações tenham sido atribuídas a um dado passo de controlo. Assim, cada operação é realizadas imediatamente depois de ter todos os seus operandos disponíveis, ou seja o mais cedo possível.

A técnica de planeamento ALAP (*as late as possible*) é de certa forma a "dual" da técnica ASAP. As operações vão sendo atribuídas aos passos de controlo o mais tarde possível. Começando-se no último passo de controlo para o primeiro cada operação é atribuída a um dado passo se todos os seus sucessores já tiverem um passo de controlo definido.

Outras técnicas básicas de planeamento podem ser encontradas em [3] e [4]

### 2 Formulação ILP

A formulação do problema de síntese de alto nível em programação linear inteira, ILP  $(integer linear programming)$ , permite encontrar uma solução óptima satisfazendo simultaneamente o conjunto de restrições impostos por cada um dos sub-problemas.

A programação linear inteira é um modelo matemático concebido para determinar um conjunto de valores inteiros que, optimizando uma determinada função objectivo, satisfaz ao mesmo tempo um conjunto de restrições lineares. Usando a notação matricial um problema de programação linear inteira pode ser descrito como:

optimizar 
$$
c \cdot x
$$
  
restringido a  $A \cdot x \ge b$ ,  
 $x \ge 0$ 

sendo x o vector dos valores inteiros a determinar, A a matriz de restrições, b e c vectores de coeficientes.

A síntese de alto nível recorrendo a uma fórmulas IlP é realizada em três passos:

- 1. Obtenção do grafo de fluxo de dados, DFG (data flow graph), e de fluxo de controlo, CFG (controlo flow graph).
- 2. Manipulação do grafo para para obter a formulação ILP desejada satisfazendo um conjunto de restrições impostas pelo projectista.
- 3. Resolução do problema ILP gerado de forma a obter uma solução óptima para a síntese de alto nível.

Na figura 1 apresentam-se uma selecção possível para as ferramentas usadas em cada um dos passo. Para a geração dos CFG e DFG é utilizada a ferramenta Sir/Castele desenvolvida no GMD *Gesellschaft fűr Mathematik und Datenverarbeitung* [5]. Esta ferramenta aceita com descrições da alto nível nas linguagens C, C++, VHDL e Verilog. A geração da formulação ILP é feita usado a uma ferramenta desenvolvida no INESC/IST cuja descrição com mais detalhe é feita na secção 3. A resolução de cada uma das ILPs geradas é feita recorrendo a um programa de domínio público que resolve problemas de programação linear, 1p\_solve, [6].

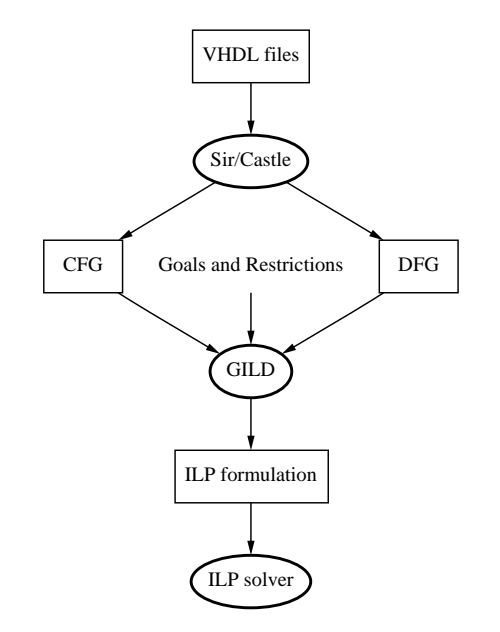

Figura 1: Síntese de alto nível com formulação ILP

A notação usada para descrever a formulação do problema de síntese de alto nível em programação linear inteira (ILP) é a seguinte [3]:

- $DFG(V, E)$ : representa o grafo de fluxo de dados, constituído por *n* operações (*n* = |V|, sendo V o conjunto de nós do grafo), e dependências de dados ( $e = |E|$ , sendo E o conjunto de arcos do grafo) que vai ser planeado em s passos de controlo.
- $o_i$ : representa uma operação realizada por um dado nó  $(1 \leq i \leq n)$ .
- $o_i \rightarrow o_j$ : implica uma realção de precedência entre a operação  $o_i$  e  $o_j$ , onde  $o_j$  é o sucessor imediato de  $o_i$ .
- $S_i$  ou  $t_i^S$ : representa o menor tempo de planeamento possível para a operação  $o_i$ , geralmente obtido através do algoritmo ASAP.
- $L_i$  ou  $t_i^L$ : representa o maior tempo de planeamento possível para a operação  $o_i$ , geralmente obtido através do algoritmo ALAP.
- $t_i$ : indica o passo de controlo em que é iniciada a operação  $o_i$ .
- $FU_{t_k}$ : unidade funcional do tipo  $t_k$ . Se esta unidade pode realizar a operação  $o_i$  então diz-se que  $o_i \in FU_{t_k}$ . O custo da unidade funcional do tipo  $t_k$  é dado por  $c_{t_k}$ , existindo  $m$  tipos de unidades disponíveis.
- $x_{i,j}$ : é uma variável binária (variável inteira restringida a  $0 \leq x_{i,j} \leq 1$ ) associada à operação  $o_i$  definida da seguinte forma:

$$
x_{i,j} = \left\{ \begin{array}{ll} 1, & \text{se a operação } o_i \text{ for planeada para o passo de controlo } j \\ 0, & \text{se a operação } o_i \text{ for planeada outro passo de controlo} \end{array} \right.
$$

#### 2.1 Modelo básico - optimização da recursos

O modelo básico para a formulação ILP considera que cada unidade funcional realiza a sua operação num único passo de controlo. Este modelo é constituído por um conjunto de três restrições:

1. Cada operação é apenas iniciada uma única vez. Ou seja, cada operação têm um único passo de controlo associado na solução:

$$
\sum_{j=S_i}^{L_i} x_{i,j} = 1, \qquad \text{para } 1 \le i \le n; \tag{1}
$$

2. A sequência de relações entre as operações representadas pelo grafo  $DFG(V, E)$  tem que ser mantida no planeamento. Isto significa que para cada arco  $o_i \to o_j$  temos que ter  $t_j \geq t_i + 1$ , Sabendo que  $t_i$  se pode exprimir em função das variáveis  $x_{i,j}$ , através da expressão  $t_i = \sum_{j=L_i}^{S_i} j \cdot x_{i,j}$ , então as restrições impostas pelas dependências do grafo podem ser formuladas da seguinte forma:

$$
t_i - t_j \le 1
$$
, para todos os arcos  $o_i \rightarrow o_j$ 

ou seja,

$$
\sum_{j=L_i}^{S_i} j \cdot x_{i,j} - \sum_{j=L_i}^{S_i} j \cdot x_{i,j} \le 1 \qquad \text{para todos os arcos } o_i \to o_j \tag{2}
$$

3. Finalmente o número total de unidades funcionais usadas em cada passo está limitada a  $M_{t_k}$ . Os valores de  $M_{t_k}$  podem ser determinados pela resolução do problema ILP ou serem impostos pelo projectista na própria formulação.

$$
\sum_{o_i \in FU_{t_k}} x_{i,j} - M_{t_k} \le 0 \qquad \text{para } 1 \le j \le s; \ 1 \le k \le m; \tag{3}
$$

Para minimizar dos recursos, a função objectivo a optimizar será dada por:

$$
\text{minimizar} \quad \sum_{k=1}^{m} (c_{t_k} \cdot M_{t_k}) \tag{4}
$$

#### 2.2 Modelo multi-ciclo

Neste modelo considera-se que as operações  $o_i$  podem podem ser executadas em unidades funcionais  $FU_{k}$  que necessitam de mais que um passo de controlo. Assim, se designarmos por  $d_i$  o número de passos de controlo necessários para execução da operação  $o_i$ , temos respeitar que  $t_i - t_j \leq d_i$  para todos os arcos  $o_i \rightarrow o_j$ . Em termos de programação ILP temos que alterar a equação  $(2)$  para:

$$
\sum_{j=L_i}^{S_i} j \cdot x_{i,j} - \sum_{j=L_i}^{S_i} j \cdot x_{i,j} \le d_i \qquad \text{para todos os arcos } o_i \to o_j \tag{5}
$$

A contabilização das unidades funcionais utilizadas em cada passo de controlo têm agora que ter em conta que cada operação pode levar vários passos de controlo a ser executada. Portanto a equação  $(3)$  é substituída por:

$$
\sum_{p=0}^{d_k-1} \sum_{o_i \in FU_{t_k}} x_{i,j-p} - M_{t_k} \le 0 \qquad \text{para } 1 \le j \le s; \ 1 \le k \le m; \tag{6}
$$

#### 2.3 Modelo com optimização de registos

A minimização do número de registos corresponde à minimização do tempo de vida útil das vari´aveis envolvidos no DFG. Este tempo define-se como o intervalo entre o passo de controlo em que uma variável é produzida e último passo de controlo em ela é utilizada. Para cada operação  $o_i$  o tempo de vida útil da sua variável de saída é dado por  $SLK_i = \max_{o_i \to o_j}(t_j - t_i - d_i)$  para todos os arcos de saída de  $o_i$ .

Na formulação ILP, a minimização do tempo de vida útil das variáveis é conseguido pela introdução de um conjunto extras de restrições, que calculam os valores de  $SLK_i$ ,

$$
t_j - t_i - d_i - SKL_i \le 0 \qquad \text{para todos } o_i \to o_j \tag{7}
$$

e pela modificação da função objectivo por forma a minimizar estes valores,

minimization 
$$
p_1 \cdot \sum_{k=1}^{m} (c_{t_k} \cdot M_{t_k}) + p_2 \cdot \sum_{i=1}^{n} SLK_i
$$
 (8)

onde  $p_1$  e  $p_2$  são pesos que se pretende dar a cada um dos objectivos de minimização, recursos utilizados e número de registos, respectivamente.

## 3 Ferramenta de manipulação de grafos e geração de ILP.

A ferramenta desenvolvida para manipulação de grafos e geração de formulações ILP, conforme os modelos apresentados na secção anterior, designa-se por GILD - Graph manipulation and ILP generation for High-Level Synthesis.

A presente versão da ferramenta GILD (Version 2.2.87) suporta o conjunto de comandos apresentados na tabela 1.

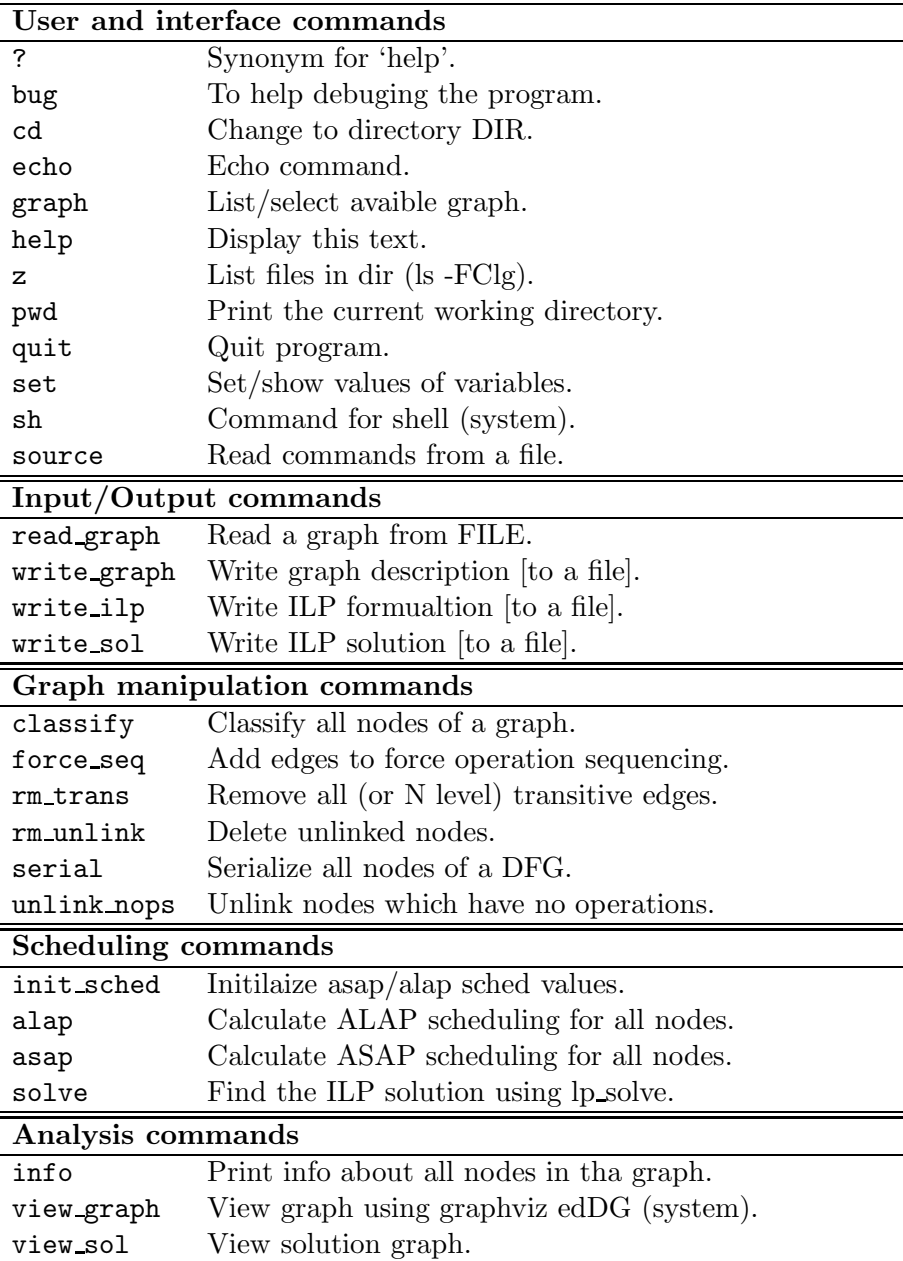

Tabela 1: Lista de comandos do GILD

Na figura 2 apresenta-se o conjunto de programas externos necessários à execução de alguns comandos e o interface por eles utilizados.

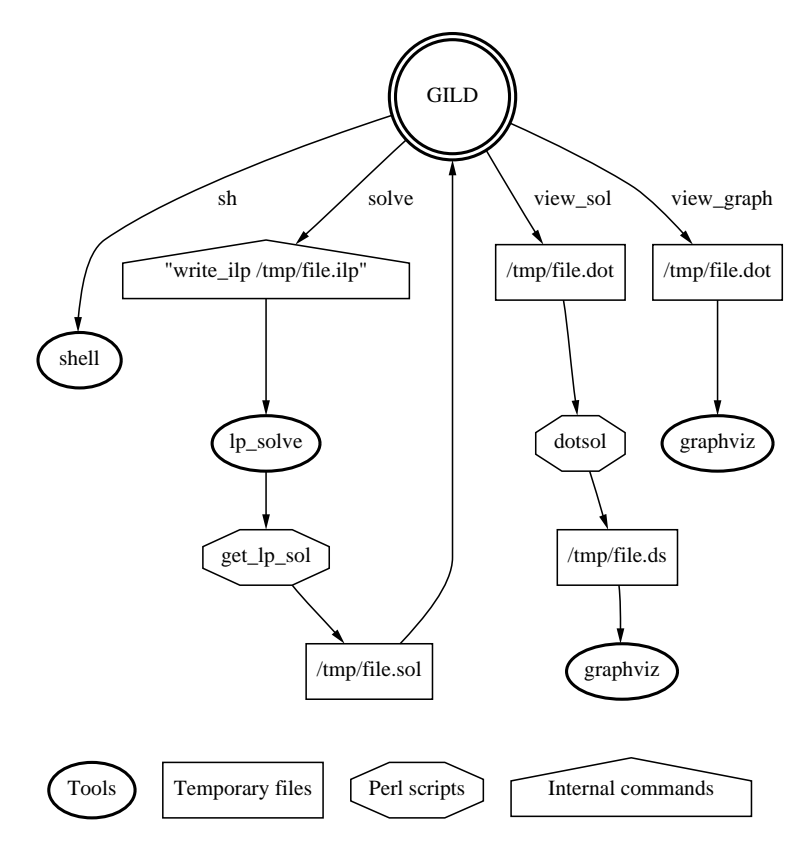

Figura 2: Interface dos comandos externos à ferramenta GILD

O tipo de modelo ILP considerado para o problema de síntese de alto nível é controlado no programa GILD através de variáveis. Nesta versão são suportadas as variáveis apresentadas na tabela 2. Estas permitem fazer a selecção entre os vários modelos apresentados na secção anterior.

| Variable   | Def. Value Description                     |
|------------|--------------------------------------------|
| echo       | Echo each command before execution         |
| bin        | Assume that all ILP variables are binary   |
| 01         | Write $[0,1]$ restrictions for variables   |
| int        | Write integer restrictions for variables   |
| multicycle | Consider multicyle operations              |
| min_res    | Minimize resources area (weight in obj.)   |
| min_reg    | Minimize registers number (weight in obj.) |

Tabela 2: Variáveis para controlo do GILD

As variáveis bin, 01 e int "não alteram" a formulação ILP do problema de síntese de alto nível, "apenas" facilitam a interface da ferramenta GILD para diferentes tipos de programas de resolução de ILPs.

A variável multicyle permite considerar que certas unidades funcionais realizam as suas operações em mais que um passo de controlo. Assim, quando esta variável está a 1  $\acute{e}$  considerado que as unidades funcionais correspondente aos operadores  $* e /$  realizam as suas função em 3 passos de controlo (na versão 2.2.87). Nesta situação é usada a formulação ILP apresentada na secção 2.2.

As variáveis min res e min reg permitem dar pesos na função objectivo da ILP à áreas dos recursos utilizados e ao número de ciclos que as variáveis têm que ser guardadas em registos, respectivamente. Se a variável min reg for diferente de 0 então será acrescentado à formulação do problema as equações apresentadas na secção 2.3.

#### 3.1 Exemplo de síntese de alto nível

Nesta secção apresenta-se os resultados na obtidos para os sub-problemas de planeamento temporal (*schduling*) e alocação de recursos (*allocation*) utilizando a ferramenta GILD.

O circuito seleccionado para exemplo é um dos que constituiu o conjunto de *bench*marks de síntese de alto nível, diffeq. Resultados obtidos com os outros circuitos podem ser encontrados na secção 4.

Na figura 3 apresenta-se a descrição do circuito em VHDL do algoritmo para a resolução em *hardware* da equação diferencial  $\frac{\partial^2 y}{\partial x} + 3x \frac{\partial y}{\partial x} + 3y = 0$ , utilizando cálculos com inteiros de virgula fixa.

Nesta descrição, u representa  $\frac{\partial y}{\partial x}$  e considera-se que  $\partial x$  é aproximado por  $x_{i+1} - x_i$  (tal como  $y_{i+1} - y_i$  aproxima  $\partial y$  e  $u_{i+1} - u_i$  aproxima  $\partial u$ <sup>1</sup> O valor de *a* determina o número de vezes que o ciclo é executado para o cálculo da solução. A variáveis  $u_{i+1}, x_{i+1}$  e  $y_{i+1}$ representam o novos valores de  $u, x \in y$ , repectivamente. Assim, tem-se que  $x_{i+1} = x_i + dx$ ,  $y_{i+1} = u\partial x_i + y_i$  e  $u_{i+1} = u_i - 3x_iu_i\partial x_i - 3y_i\partial x_i$ . A descrição pressupõe que os valores iniciais de  $x, y, u, dx$ , e a são carregados antes de cada cálculo.

A através da ferramente  $\text{Sir/Castel}$  obetêm-se os grafos de controlo de dados (CFG) e de fluxo de dados (DFG). O grafo da figura 4 representa o grafo de controlo. Cada nó de conrolo tem associado um grafo de fluxo de dados, por exemplo os nós 0 e 2 têm associados os sub-grafos que se iniciam nos nós  $0 \in 17$  (df:0 e df:17) do grafo de fluxo de dados. Estes grafos encontra-se nas figuras 5 e 6. As figuras 7, 8 e 9 representam os grafos de fluxo de dados associados aos outros n´os de controlo, 1, 4 e 5, repectivamente.

Para a ferramenta GILD é lido um grafo que é a junção de todos grafos de fluxo de dados apresentados. É sobre esse grafo que são realizadas operações de simplificação para se chegar a um grafo que representa o problema de síntese de alto nível, o  $DFG(V, E)$ , e sobre o qual se extrarirá a fromulação ILP.

<sup>&</sup>lt;sup>1</sup>Na descrição VHDL o valor de  $x_i$  é representado pela variável x e o valor de  $x_{i+1}$  por x1. Representações semelhantes são feitas para os valores de  $y, y_{i+1}, u \in u_{i+1}$ 

```
entity diffeq is
    port (Xinport: in integer;
          Xoutport: out integer;
          DXport: in integer;
          Aport: in integer;
          Yinport: in integer;
          Youtport: out integer;
          Uinport: in integer;
          Uoutport: out integer);
end diffeq;
architecture diffeq of diffeq is
begin
   P1: process (Aport, DXport, Xinport, Yinport, Uinport)
     variable x_var,y_var,u_var, a_var, dx_var: integer ;
     variable x1, y1, t1,t2,t3,t4,t5,t6: integer ;
   begin
    x-var := Xinport;
     a_var := Aport;
     dx_var := DXport;
     y_var := Yinport;
    u-var := Uinport;
     while (x_var < a_var) loop
      t1 := u-var * dx-var;
      t2 := 3 * x_var;
      t3 := 3 * y - var;
      t4 := t1 * t2;t5 := dx = \frac{dx}{dx} * t3;
      t6 := u-var - t4;
      u-var := t6 - t5;y1 := u-var * dx-var;y-var := y-var + y1;
      x-var := x-var + dx-var;
     end loop;
     Xoutport <= x_var;
    Youtport <= y_var;
     Uoutport <= u_var;
   end process P1;
end diffeq;
```
Figura 3: Descrição VHDL do circuito.

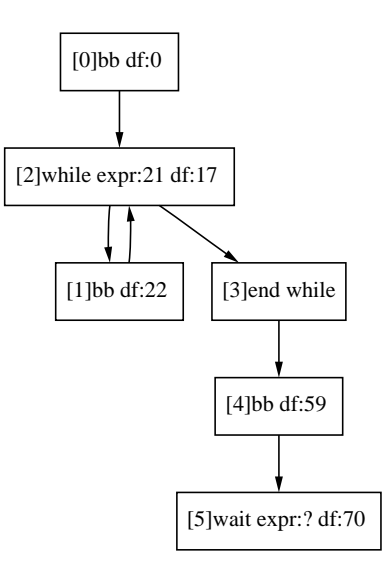

Figura 4: O grafo de fluxo de controlo

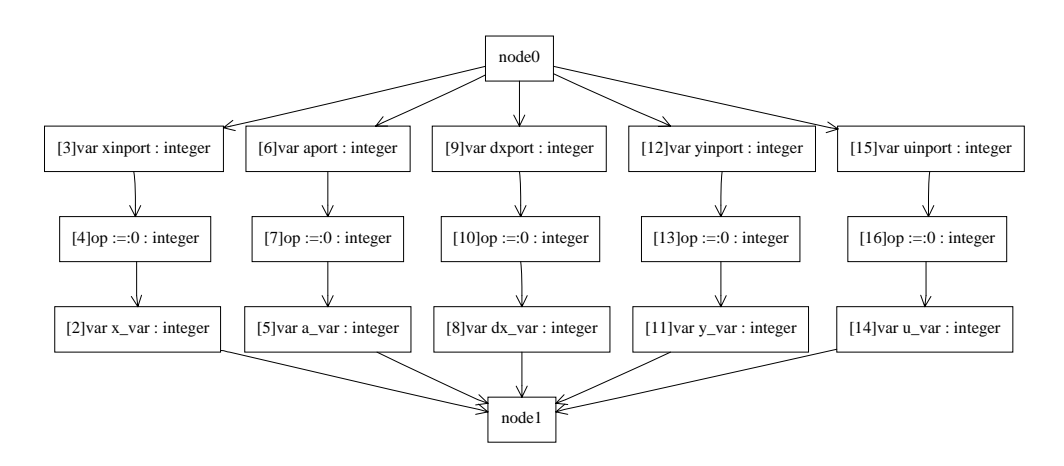

Figura 5: O grafo de fluxo de dados associado ao nó de controlo 0.

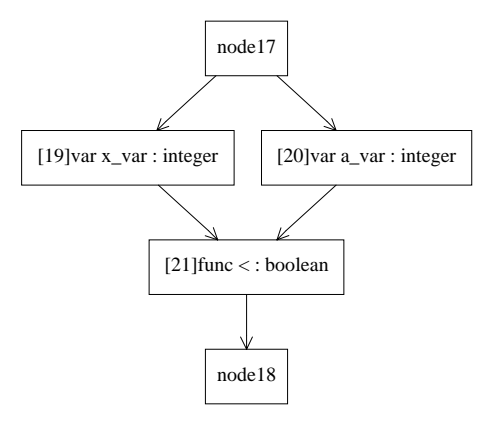

Figura 6: O grafo de fluxo de dados associado ao nó de controlo 2.

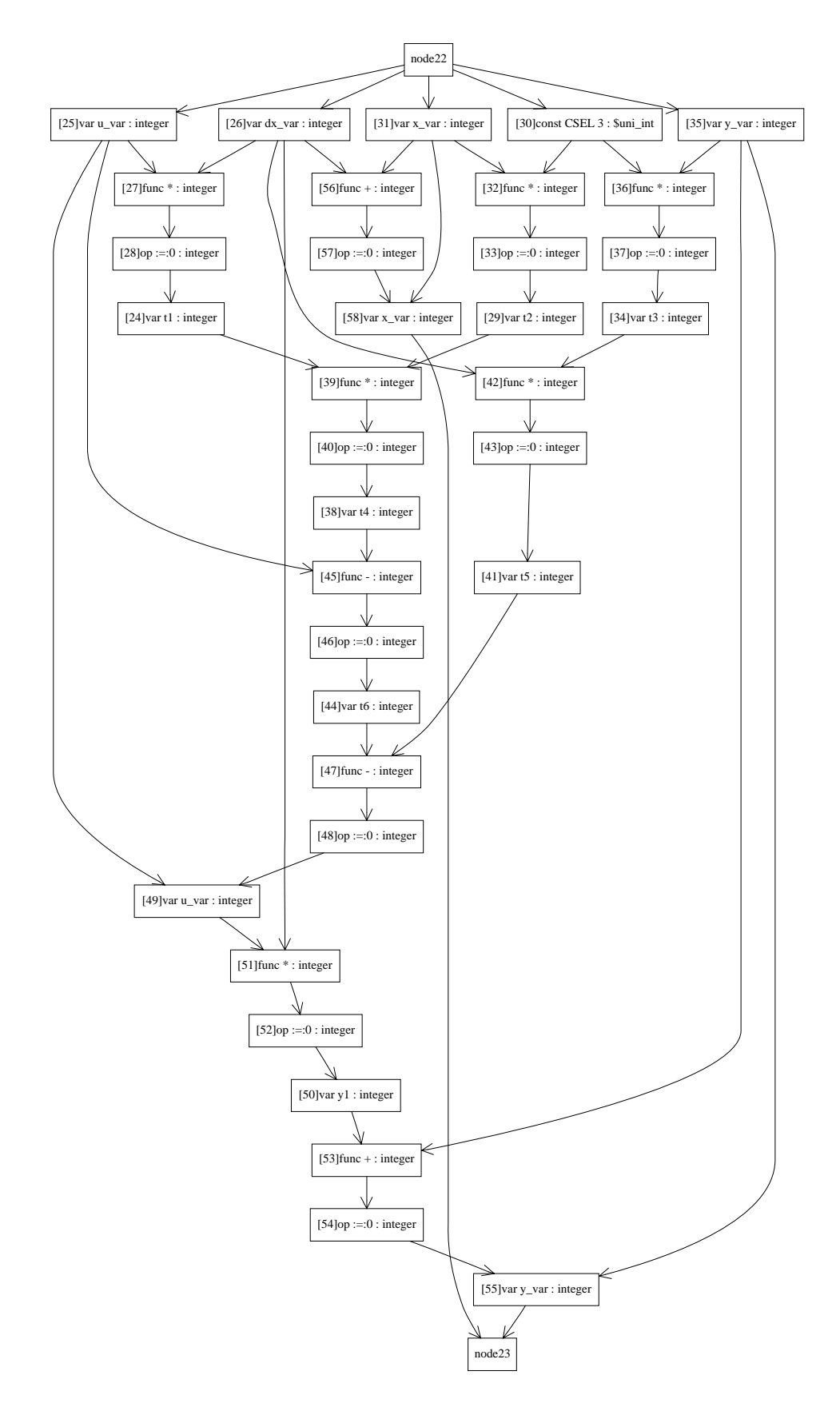

Figura 7: O grafo de fluxo de dados associado ao nó de controlo 1.

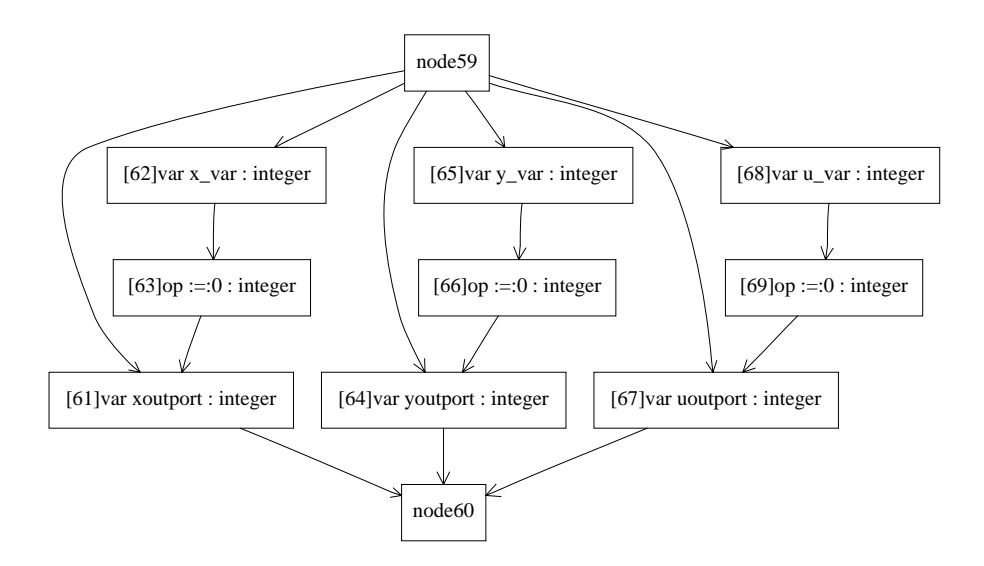

Figura 8: O grafo de fluxo de dados associado ao nó de controlo 4.

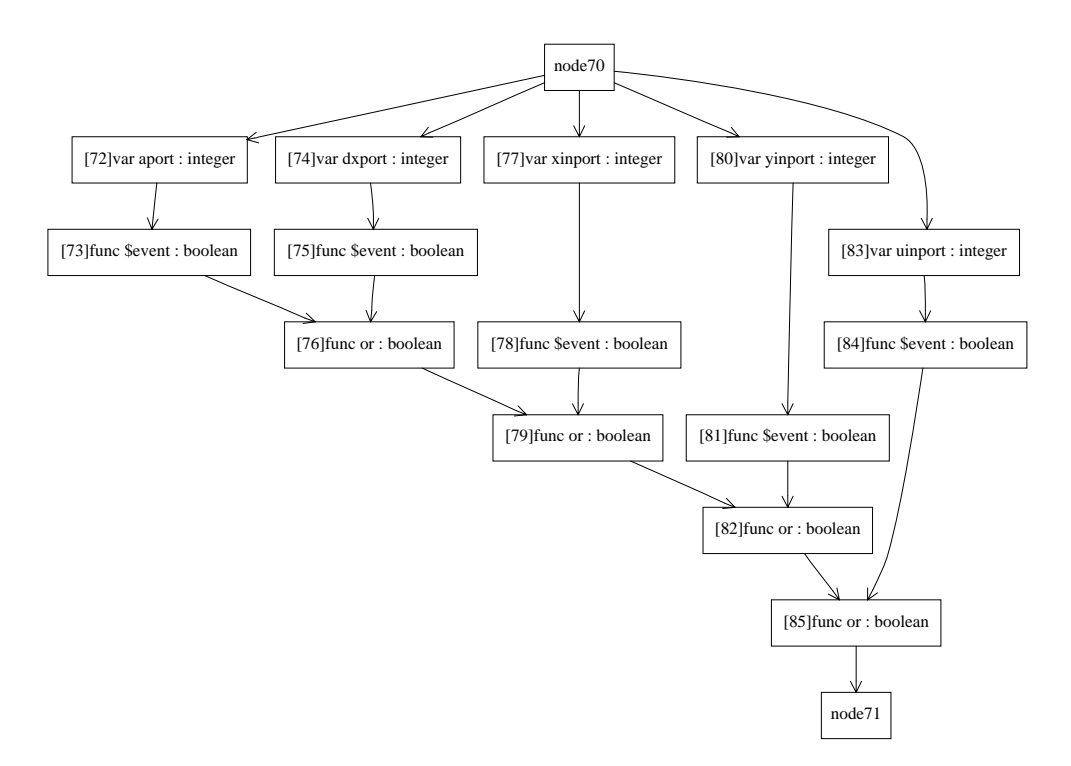

Figura 9: O grafo de fluxo de dados associado ao nó de controlo 5.

A sequência de comados realizada para obter o grafo simplificado apresentado na figura 10 foi a seguinte:

```
gild> read_graph diffeq.Dfg
gild> serial
                 node1 -> node17
                 node18 -> node22
                 node23 -> node59
                 node60 -> node70
gild> classify
gild> force_seq
                 node27 ~> node47
                 node45 ~> node47
                 node32 ~> node56
                 node36 ~> node53
gild> unlink_nops
gild> rm_unlink
gild> rm_trans all
```
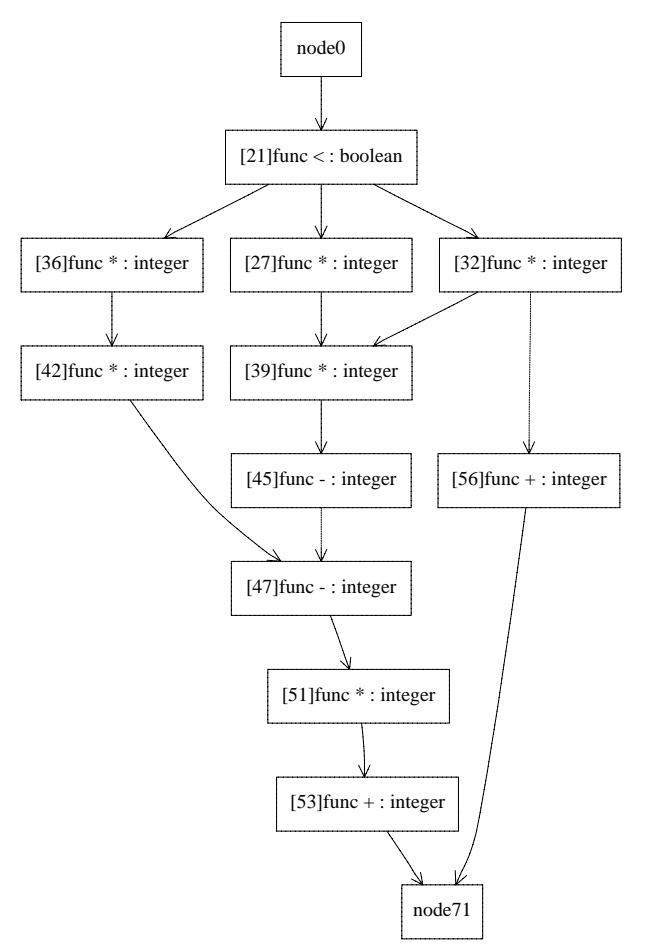

Figura 10: O grafo simplificado de fluxo de dados.

Para obter a formulação ILP do problema representado pelo grafo da figura 10 executaramse os seguintes comandos:

```
gild> classify
gild> init_sched
gild> asap
gild> alap
```
A fórmulação ILP deste problema encontra-se na figura 11 e foi obtida através do comando write ilp. Note-se que esta formulação corresponde à fromulação básica apresentada na secção 2.1.

```
/* Genrated automatically by gild converter (pff@inesc.pt) */
/* gild, Version 2.2.87 compiled on May 16 1997 at 11:45:13 */
/* Copyright (c) 1997 - Paulo Flores <pff@inesc.pt>
/* File : diffeq.Dfg *//* Graph: diffeq *//* Nodes: 13 */
/* Edges: 15 */<br>/* Sched: [0, 7] */
/* Sched: [0, 7] */
% Options set:<br>
/* Options set:<br>
/* echo = 0 Echo each command before execution */
/* echo = 0 Echo each command before execution<br>
/* bin = 0 Assume that all ILP variables are b
/* bin = 0 Assume that all ILP variables are binary */<br>/* 01 = 1 Write [0,1] restrictions for variables */= 1 Write [0,1] restrictions for variables */* int = 1 Write integer restrictions for variables *//* multicycle = 0 Consider multicyle operations
/* min_res = 1 Minimize resources area (weight in obj.) *//* min_reg = 0 Minimize registers number (weight in obj.) */
/* for resource minimization */
min: + 1 ADDs + 1 SUBs + 1 MULs + 1 LTs;
                           /*--- all operations must start only once ---*/
op1: + 1 Xnode21_0 = 1;
op2: + 1 Xnode27_1 = 1;
op3: + 1 Xnode32_1 = 1;
op4: + 1 Xnode36_1 + 1 Xnode36_2 = 1;
op5: + 1 Xnode39_2 = 1;
op6: + 1 Xnode42_2 + 1 Xnode42_3 = 1;
op7: + 1 Xnode45_3 = 1;
op8: + 1 Xnode47_4 = 1;
op9: + 1 Xnode51_5 = 1;
op10: + 1 Xnode53_6 = 1;
op11: + 1 Xnode56_2 + 1 Xnode56_3 + 1 Xnode56_4 + 1 Xnode56_5 + 1 Xnode56_6 = 1;
op12: + 1 Xnode0_0 = 1;
op13: + 1 Xnode71_7 = 1;
                      /*--- constraints based on the sequencing graph ---*/
si1: + 1 Xnode36_1 + 2 Xnode36_2 >= 1;
si2: + 2 Xnode56_2 + 3 Xnode56_3 + 4 Xnode56_4 + 5 Xnode56_5 + 6 Xnode56_6 - 1 Xnode32_1 >= 1;
si3: + 2 Xnode42_2 + 3 Xnode42_3 - 1 Xnode36_1 - 2 Xnode36_2 >= 1;
si4: + 4 Xnode47_4 - 2 Xnode42_2 - 3 Xnode42_3 >= 1;
si5: + 7 Xnode71_7 - 2 Xnode56_2 - 3 Xnode56_3 - 4 Xnode56_4 - 5 Xnode56_5 - 6 Xnode56_6 >= 1;
                                         /*--- resource constraints ---*/
rLTs0: + 1 Xnode21_0 - 1 LTs <= 0;
rMULs1: + 1 Xnode27_1 + 1 Xnode32_1 + 1 Xnode36_1 - 1 MULs <= 0;
rMULs2: + 1 Xnode36_2 + 1 Xnode42_2 - 1 MULs <= 0;
rADDs2: + 1 Xnode56_2 - 1 ADDs <= 0;
rMULs3: + 1 Xnode42_3 - 1 MULs \le 0;rADDs3: + 1 Xnode56_3 - 1 ADDs <= 0;
```

```
rADDs4: + 1 Xnode56_4 - 1 ADDs <= 0;
rSUBs4: + 1 Xnode47_4 - 1 SUBs <= 0;
rMULs5: + 1 Xnode51_5 - 1 MULs <= 0;
rADDs5: + 1 Xnode56_5 - 1 ADDs <= 0;
rADDs6: + 1 Xnode53_6 + 1 Xnode56_6 - 1 ADDs <= 0;
```

```
/*--- bound variables to [0, 1] interval ---*/
```

```
b1: Xnode21_0 <= 1;
b2: Xnode0_0 \leq 1;
b3: Xnode27_1 <= 1;
b4: Xnode32_1 <= 1;
b5: Xnode36_1 <= 1;
b6: Xnode36_2 <= 1;
b7: Xnode42_2 <= 1;
b8: Xnode56_2 <= 1;
b9: Xnode42_3 <= 1;
b10: Xnode56_3 <= 1;
b11: Xnode56_4 <= 1;
b12: Xnode47_4 <= 1;
b13: Xnode51_5 <= 1;
b14: Xnode56_5 <= 1;
b15: Xnode53_6 <= 1;
b16: Xnode56_6 <= 1;
b17: Xnode71_7 <= 1;
b18: ADDs >= 1;b19: SUBs > = 1;b20: MULs \geq 1;b21: LTs \ge 1;/*--- integer constraint on variables ---*/
int Xnode21_0;
int Xnode0_0;
int Xnode27_1;
int Xnode32_1;
int Xnode36_1;
int Xnode36_2;
int Xnode42_2;
int Xnode56_2;
int Xnode42_3;
int Xnode56_3;
int Xnode56_4;
int Xnode47_4;
int Xnode51_5;
int Xnode56_5;
int Xnode53_6;
int Xnode56_6;
int Xnode71_7;
int ADDs;
int SUBs;
int MULs;
int LTs;
```
Figura 11: Formulação ILP para o circuito diffeq com o modelo básico.

A solução deste problema obtido através do programa 1p\_solve encontra-se representado não figura 12, à qual corresponde a utilização dos seguintes recursos: 1 multiplicador, 1 comparador de *menor*, 1 subtrator e 2 multiplicadores. Com este recursos são necessários 7 passos de controlo para implementar em hardware o algoritmo descrito.

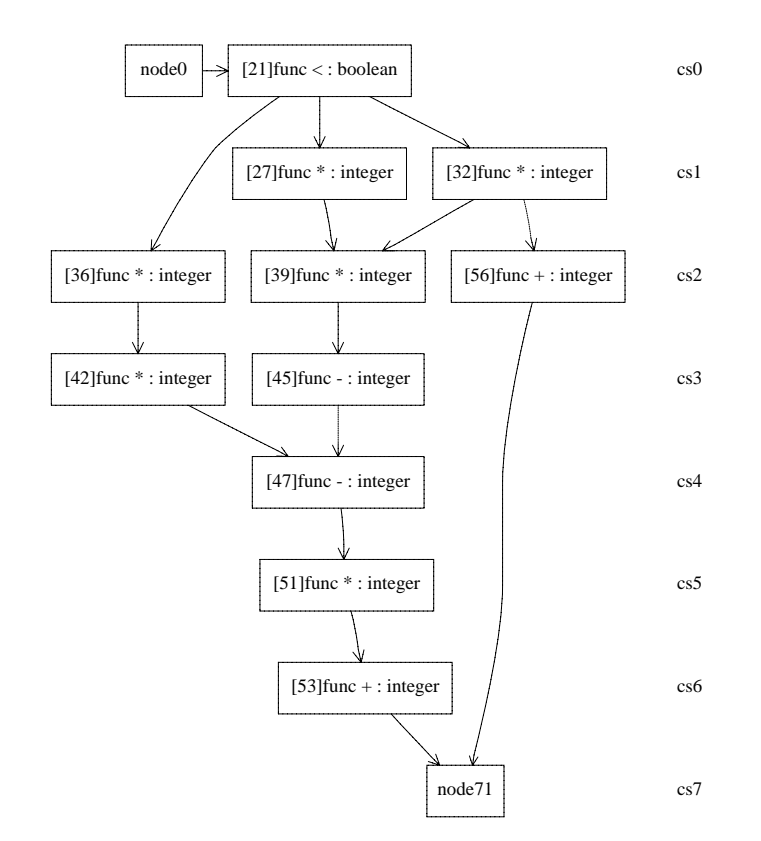

Figura 12: Solução para o circuito diffeq com modelo básico.

Na figura 13 apresenta-se a solução do mesmo problema, mas agora considerando que as operações de multiplicação são multi-ciclo e levam 3 passo de controlo para executar. Neste caso o número de recursos utilizados é igual ao obtido na solução anterior com excepção do número de multiplicadores que aumentou, sendo agora necessários 3 em vez de 2. Naturalmente, devido às operação de multiplicação necessitarem de mais passos de controlo, o número total de passos de controlo para implementar o algoritmo aumentou, sendo agora necessário 13 passos de controlo.

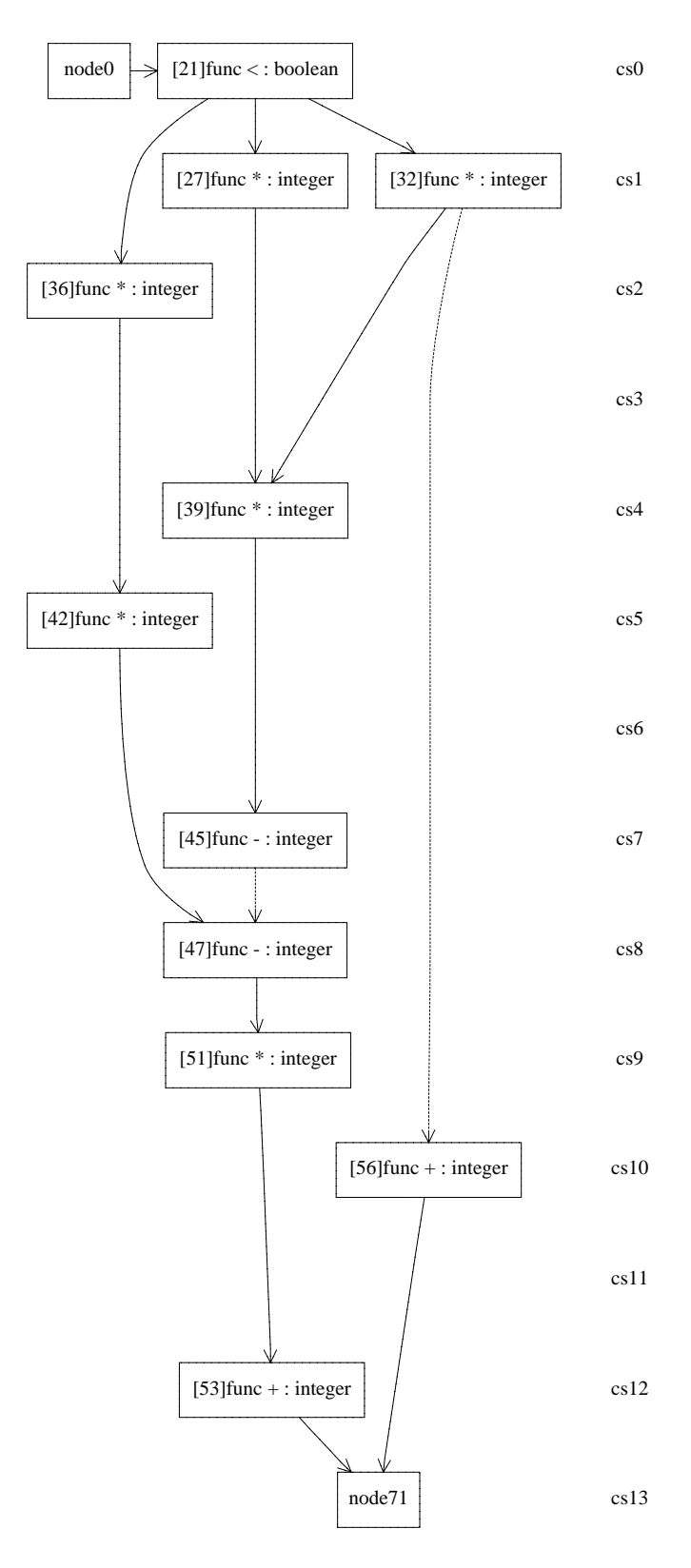

Figura 13: Solução para o circuito diffeq com modelo multi-ciclo.

### 4 Estudo comparativo - Modelos vs Solucionadores

A escolha do modelo a utilizar influencia não só o resultado obtido como tempo de resolu-¸c˜ao do problema de s´ıntese de alto n´ıvel. Assim realizou-se um estudo comparativo do tempo de execução da vários solucionadores (solvers) sobre os modelos anteriormente descritos. O solucionadores, programas de resolução de problemas ILP, seleccionados foram:

- Cplex programa comercial para a resolução de problemas lineares em geral, [7].
- lp solve programa de dom´ınio p´ublico desenvolvido na universidade de Eindhoven para resolução de problemas lineares inteiros e mistos, [6].
- opbdp programa de dom´ınio p´ublico desenvolvido na Alemanha, Max-Planck-Institut fuer Informatik, que utiliza um algoritmo de enumeração implícita para resolução de problemas lineares contendo apenas variáveis binárias, [8].
- 01solo programa desenvolvido no INESC/IST que utiliza tamb´em um algoritmo de enumeração implícita (mas melhorado) para resolução de problemas lineares contendo apenas variáveis binárias.

Na tabela 3 apresentam-se o tempo de resolução da formulação ILP de síntese de alto nível para um conjunto de descrições teste *(benchmarks)*, utilizando os diferentes programas de resolução de ILPs. Para cada descrição teste foram gerados os grafos de controlo e fluxo de dados através das ferramentas  $Sir/Castle$ . Este último foi lido para o programa GILD e gerado um conjunto de formulações ILP. Para além da formulação usando o modelo básico, que é apresentada pelo nome da descrição teste, foram realizadas outras sete formulação que têm na terminação uma combinação das letras b, r e m cujo o significado é:

- b formulação realizada apenas com variáveis binárias.
- r formulação com optimização do número de registos.
- m formulação considerando operações mult-ciclo.

A coluna  $Cpx$  da tabela representa um coefeciente de complexidade da formulação ILP. Este valor é calculado utilizando a seguinte expressão:

$$
Cpx = 1 \cdot binVars + 2 \cdot intVars + 4 \cdot realVars
$$

onde  $binVars$ ,  $intVars$  e  $realVars$  representam, respectivamente, o número de variáveis binárias, inteiras e reais existentes na formulação e cujo valor tem que ser determinado. Ou seja, não estão previamente determinados pelas restrições impostas na formulação. Note-se que este valor n˜ao representa uma medida absoluta da complexidade da formula- ¸c˜ao, pois esta depende em grande parte do n´umero e tipo de restri¸c˜oes existentes, ou seja, do espaço de procura.

Para os programas opbdp e 01solo só fazem sentido as formulações que consideram todas as variáveis binárias, as outras soluções não têm qualquer significado.

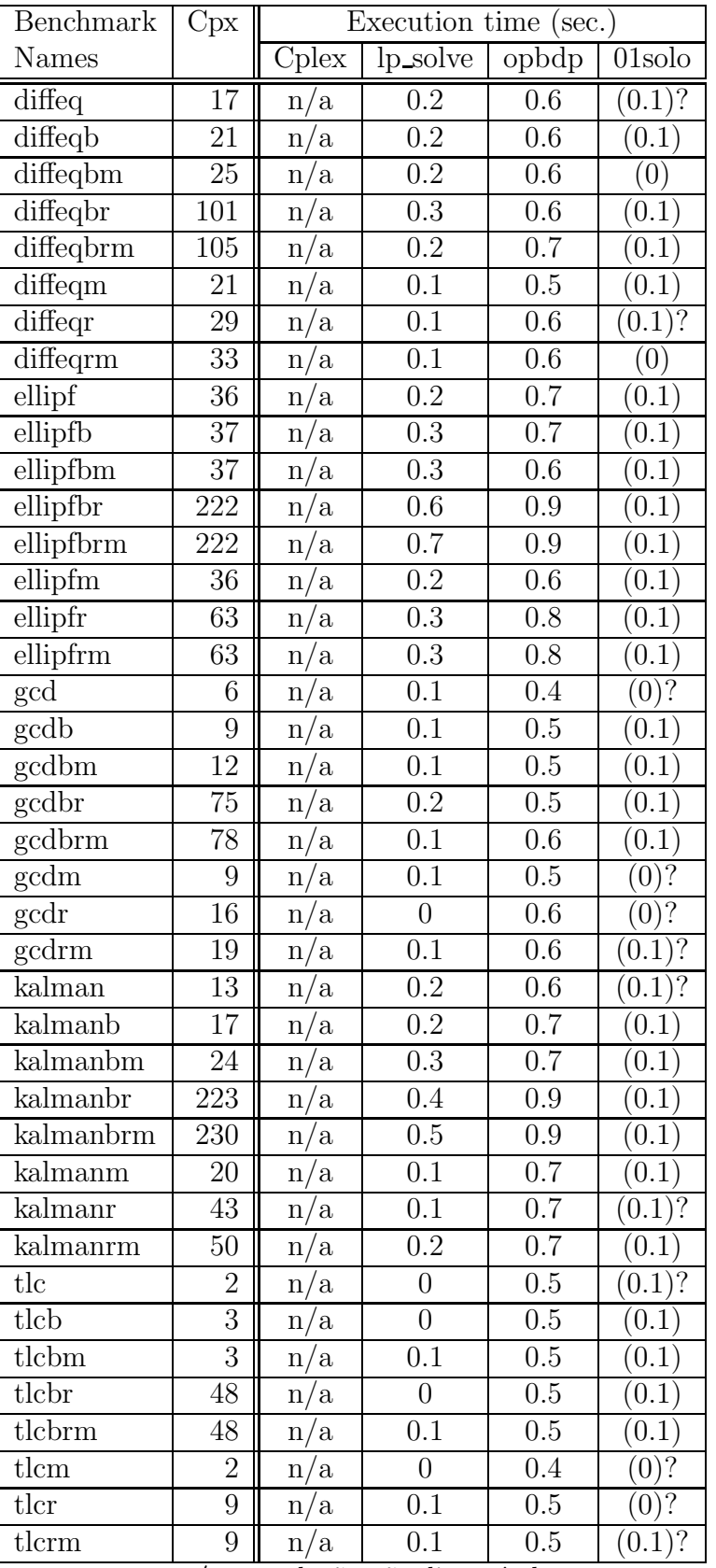

 $\mathbf{n}/\mathbf{a}$  - resolução não disponível

() - erros durante a resolução

? - solução não encontradal 20

Tabela 3: Resultados em alguns circuitos de teste

## 5 Conclusões

Neste relatório descreveram-se três modelos de síntese de alto nível utilizando uma formula-¸c˜ao ILP. O modelo b´asico permite apenas optimizar os sub-problemas de planeamento temporal e alocação de recursos. O modelo multi-ciclo realiza a mesma optimização mas considera que existem unidades funcionais que realizam as suas operações em mais que um passo de controlo. O terceiro modelo permite optimizar também o número de registos necessários para o circuito.

Foi ainda apresentado um ambiente para a s´ıntese de alto n´ıvel de circuitos descritos em VHDL. Para isso foi necessário desenvolver uma ferramenta (GILD), para manipulação de grafos e geração de formulações ILP utilizando os modelos anteriormente descritos. Este programa representa internamente os grafos da descrição do circuito de forma a permitir facilmente a introdução de novos algoritmos. Quer para manipulação dos próprios grafos (DFG e/ou CFG), quer para a geração de modelos ILP mais complexos. Por exemplo, modelos que optimizem o n´umero de buses e multiplexers de circuito, ou que considerem também os outros problemas em que usualmente de subdivide a síntese de alto nível.

A comparação da complexidade, em termos de variáveis, para os diferentes modelos de síntese de alto nível foi apresentada para um conjunto de circuitos de teste. A solu-¸c˜ao de cada um deste problemas foi efectuada por programas que resolvem problemas lineares genéricos (Cplex e lp\_solve) ou que se restringem a variáveis binárias (opbdp e 01solo). Devido `a simplicidade quer dos modelos utilizados quer dos circuitos de teste envolvidos, não é possível fazer uma comparação sobre o melhor modelo/programa a utilizar. No entanto, espera-se que o programa desenvolvido no INESC/IST (01solo) incorpore técnicas de procura específicas que permitam tempos menores que os outros programas.

## Referências

- [1] M. Rim, R. Jain, and R. D. Leone, "Optimal allocation and binding in high-level synthesis," in Proceedings of Design Automation Conference  $(DAC)$ , pp. 120–123, 1992.
- [2] S. Chaudhuri, R. A. Walker, and J. E. Mitchell, "Analyzing and exploiting the structure of the constraints in the ilp approach to the scheduling problem," IEEE Transactions on Very Large Scale Integration (VLSI) Systems, vol. 2, pp. 456–471, December 1994.
- [3] C.-T. Hwang, J.-H. Lee, and Y.-C. Hsu, "A formal approach to the scheduling problem in high level synthesis," IEEE Transactions on Computer-Aided Design, vol. 10, pp. 464–475, April 1991.
- [4] G. D. Micheli, Synthesis and Optimization of Digital Circuits. McGraw-Hill, Inc., 1994.
- [5] J. Wilberg, A. Kuth, R. Camposano, W. Rosenstiel, and T. Vierhaus, "Design exploration in castle," in Workshop on High Level Synthesis Algorithms Tools and Design (HILES) (GMD-Studien, ed.), vol. 276, Stanvord University, November 1995.
- [6] M. Berkelaar, Unix Manual page of lp solve. Eindhoven University of Technology, Design Automation Section, michel@es.ele.tue.nl, 1992.
- [7] CPLEX Optimization, Inc., Using the CPLEX Basse System. Version 4.0.
- [8] P. Barth, "A davis-putnam based enumeration algorithm for linear pseudo-boolean optimization," tech. rep., Max-Planck-Institut F˝ur Informatik, January 1995.
- [9] L. J. Hafer and A. C. Parker, "A formal method for the specification, analysis and design of register-transfer level digital logic," IEEE Transactions on Computer-Aided Design, vol. 2, pp. 4–18, January 1983.
- [10] B. Landwehr, P. Marwedel, and R. D˝omer, "Oscar: Optimum simultaneous scheduling, allocation and resource binding based on integer programming," in Euro-DAC with Euro-VHDL, 1994.